<sup>ФИО: Алейник Ста**нин И И СТЕРСТВО СЕЛЬСКОГО ХОЗЯ**ЙСТВА РОССИЙСКОЙ ФЕДЕРАЦИИ</sup> Уникальный программный ключ: ФЕДЕРАЛЬНОЕ ГОСУДАРФТВЕННОЕ БЮДЖЕТНОЕ 5258223550ea9fbeb23726<del>4</del>\$@208@BA@E4b7\$A60ff2\$8QBEXXIEHHE ВЫСШЕГО ОБРАЗОВАНИЯ **«БЕЛГОРОДСКИЙ ГОСУДАРСТВЕННЫЙ АГРАРНЫЙ УНИВЕРСИТЕТ имени В.Я.ГОРИНА»** Документ подписан простой электронной подписью Информация о владельце: Должность: Ректор Дата подписания: 05.09.2021 15:40:45

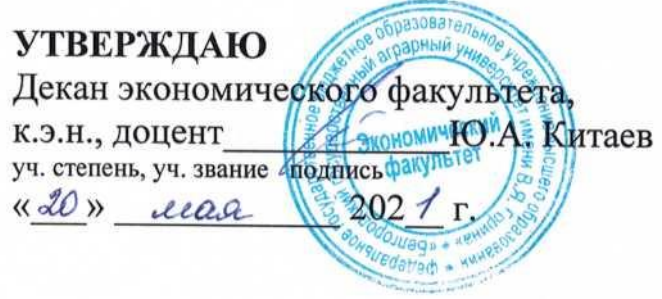

# **РАБОЧАЯ ПРОГРАММА ДИСЦИПЛИНЫ**

# **Информационные технологии в профессиональной деятельности**

Направление подготовки: 38.04.01 Экономика

Направленность (профиль): Бухгалтерский учет, анализ и аудит в АПК

Квалификация: магистр

Год начала подготовки: 2021

Майский, 2021

Рабочая программа дисциплины составлена с учетом требований:

 федерального государственного образовательного стандарта высшего образования - магистратура по направлению подготовки 38.04.01 Экономика, утвержденного приказом Министерства образования и науки РФ от 11.08.2020г. № 939;

 федерального государственного образовательного стандарта высшего образования по направлению подготовки порядка организации и осуществления образовательной деятельности по образовательным программам высшего образования – программам бакалавриата, программам специалитета, программам магистратуры, утвержденного приказом Министерства образования и науки РФ от 05.04.2017 г. № 301.

**Составитель:** канд. техн. наук, доцент Миронов А.Л.

Рассмотрена на заседании кафедры математики, физики, химии и информационных технологий

« 12 » мая 2021 г., протокол № 9

Зав.кафедрой

 $E.B. F$ олованова

Согласована с выпускающей кафедрой экономики

«19» мая 2021 г., протокол № 13

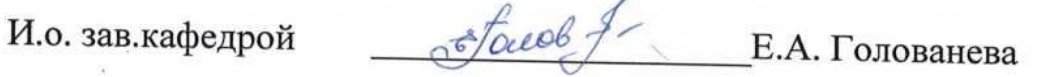

Руководитель основной профессиональной

образовательной программы Делу - И.А. Демешева

#### І. ЦЕЛЬ И ЗАДАЧИ ДИСЦИПЛИНЫ

Информационные технологии в профессиональной деятельности - дисциплина, изучающая теоретические и практические основы применения современных информационных технологий для решения профессиональных задач.

1.1. Цель дисциплины - ознакомление обучающихся с основами современных информационных технологий, тенденциями их развития, в обучении обучающихся принципам построения информационных моделей, проведением анализа полученных результатов, применением современных информационных технологий в профессиональной деятельности.

1.2. Задачи заключаются:

- в усвоении основных понятий информационных технологий; в ознакомление с архитектурой, технико-эксплуатационными характеристиками и программным обеспечением современных компьютеров;

- в обучении основам работы с системным программным обеспечением (операционной системой типа Windows); с прикладным программным обеспечением: текстовым, табличным процессором и др.;

- в формировании умений и навыков эффективного использования современных персональных компьютеров для решения задач, возникающих в процессе обучения, а также задач связанных с дальнейшей профессиональной деятельностью;

- в овладении практическими навыками работы в локальных и глобальных вычислительных сетях и приемами защиты информации.

#### **II. МЕСТО ДИСЦИПЛИНЫ В СТРУКТУРЕ** ОСНОВНОЙ ПРОФЕССИОНАЛЬНОЙ ОБРАЗОВАТЕЛЬНОЙ ПРОГРАМ-МЫ (ОПОП)

## 2.1. Цикл (раздел) ОПОП, к которому относится дисциплина

Дисциплина «Информационные технологии в профессиональной деятельности» относится к дисциплинам обязательной части (Б1.О.09) основной профессиональной образовательной программы.

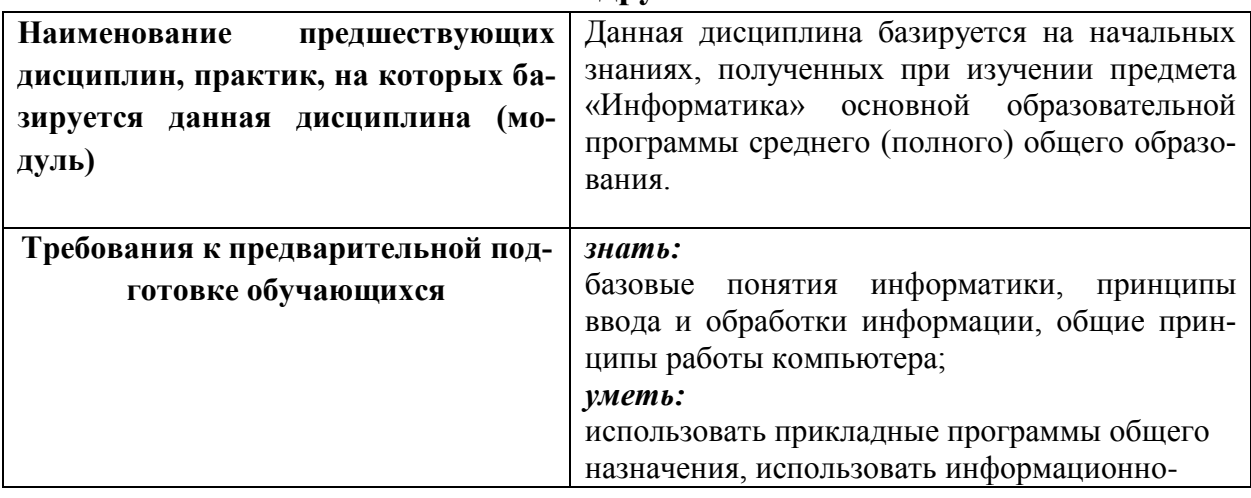

#### 2.2. Логическая взаимосвязь с лругими частями ОПОП

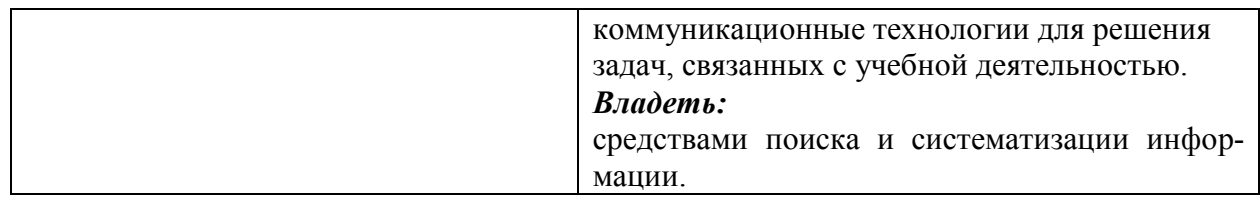

Освоение дисциплины «Информационные технологии в профессиональной деятельности» обеспечивает базовую подготовку студентов в области использования средств вычислительной техники, в том числе для автоматизированных методов анализа, расчетов и компьютерного оформления курсовых и дипломных работ (ВКР).

Ш. ПЕРЕЧЕНЬ ПЛАНИРУЕМЫХ РЕЗУЛЬТАТОВ ОБУЧЕНИЯ ПО ДИСЦИ-ПЛИНЕ, СООТНЕСЕННЫХ С ПЛАНИРУЕМЫМИ РЕЗУЛЬТАТАМИ ОСВОЕНИЯ ОБРАЗОВАТЕЛЬНОЙ ПРОГРАММЫ

| Коды ком- | Формулиров-                 | Индикаторы достиже-                        | Планируемые результаты                                               |
|-----------|-----------------------------|--------------------------------------------|----------------------------------------------------------------------|
| петенций  | ка компетен-                | ния компетенции                            | обучения по дисциплине                                               |
|           | ЦИИ                         |                                            |                                                                      |
| $OIIK-5$  | Способен ис-                | $OIIK-5.1$                                 | Знать: назначение и функции ин-                                      |
|           | пользовать                  | Определяет назначение                      | формационных систем и современных                                    |
|           | современные                 | и функции информаци-                       | программных продуктов для решения                                    |
|           | информаци-                  | онных систем и совре-                      | профессиональных задач в области                                     |
|           | онные техно-                | менных программных                         | экономики.                                                           |
|           | логии и про-                | продуктов для решения                      | Уметь: обоснованно оценивать функ-                                   |
|           | граммные                    | профессиональных за-                       | циональные возможности информа-                                      |
|           | средства при                | дач в области экономи-                     | ционных систем и современных про-                                    |
|           | решении про-<br>фессиональ- | КИ                                         | граммных продуктов для решения                                       |
|           | ных задач                   |                                            | профессиональных задач в области                                     |
|           |                             |                                            | экономики                                                            |
|           |                             |                                            | Владеть: навыками обоснованного                                      |
|           |                             |                                            | выбора современных программных                                       |
|           |                             |                                            | продуктов, обеспечивающих и функ-                                    |
|           |                             |                                            | циональных информационных техно-<br>логий                            |
|           |                             | $O$ IIK-5.2                                |                                                                      |
|           |                             |                                            | Знать: особенности применения ин-                                    |
|           |                             | Применяет информаци-<br>онные технологии и | формационных систем и современных<br>программных средств для решения |
|           |                             | программные средства                       | профессиональных задач в области                                     |
|           |                             | для решения професси-                      | экономики, поиска и обработки ин-                                    |
|           |                             | ональных задач                             | формации, выбора варианта решения.                                   |
|           |                             |                                            | Уметь: применять информационные                                      |
|           |                             |                                            | технологии, инструменты поиска,                                      |
|           |                             |                                            | анализа и обработки экономической                                    |
|           |                             |                                            | информации                                                           |
|           |                             |                                            | Владеть: современными информаци-                                     |
|           |                             |                                            | онными технологиями и программ-                                      |
|           |                             |                                            | ными средствами для решения про-                                     |
|           |                             |                                            | фессиональных задач                                                  |

IV. ОБЪЕМ, СТРУКТУРА, СОДЕРЖАНИЕ ДИСЦИПЛИНЫ, ВИДЫ УЧЕБНОЙ

# **РАБОТЫ И ФОРМЫ КОНТРОЛЯ ЗНАНИЙ**

# **4.1. Распределение объема учебной работы по формам обучения**

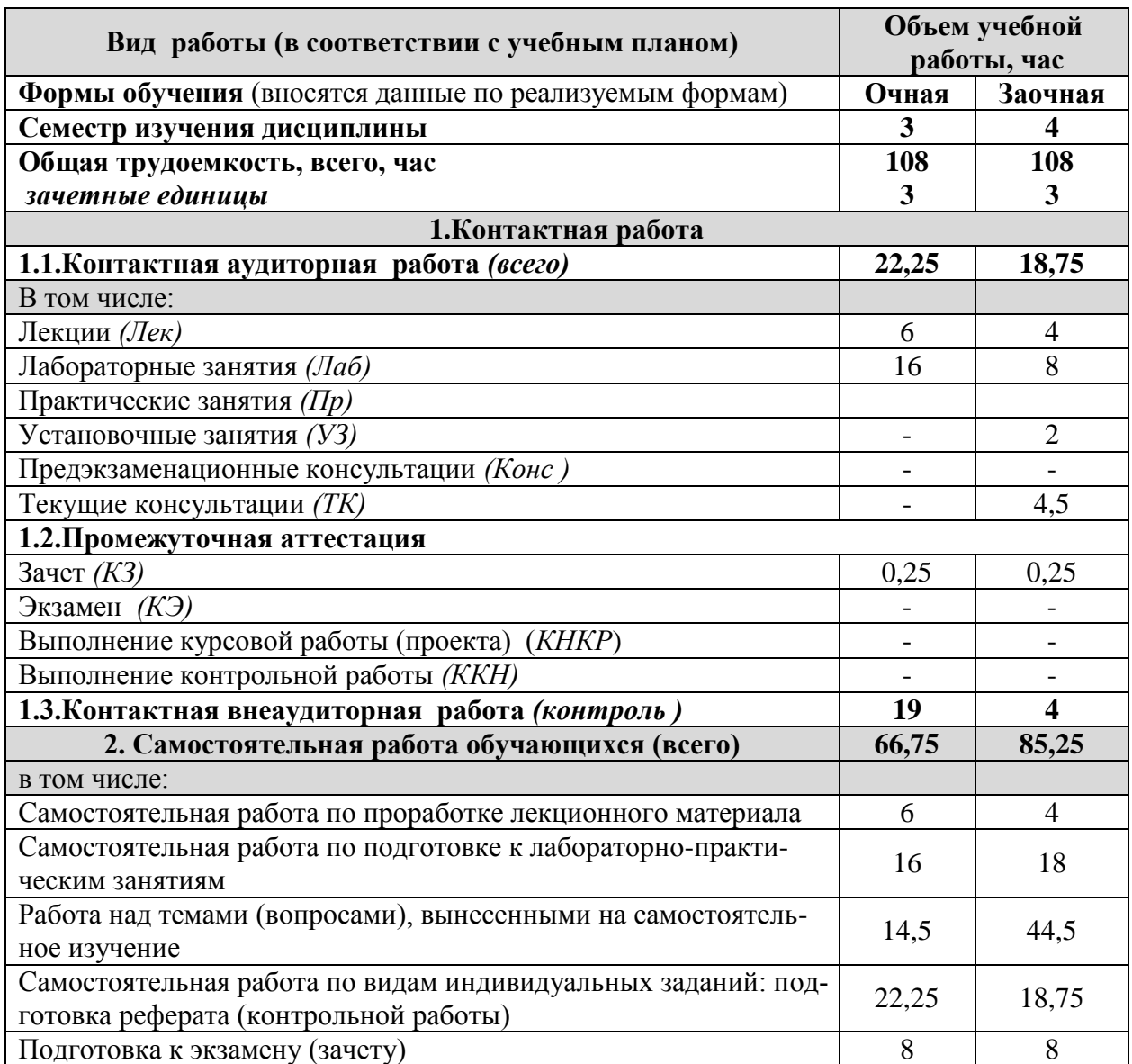

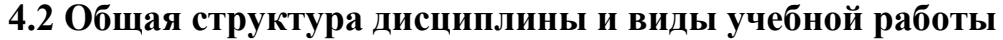

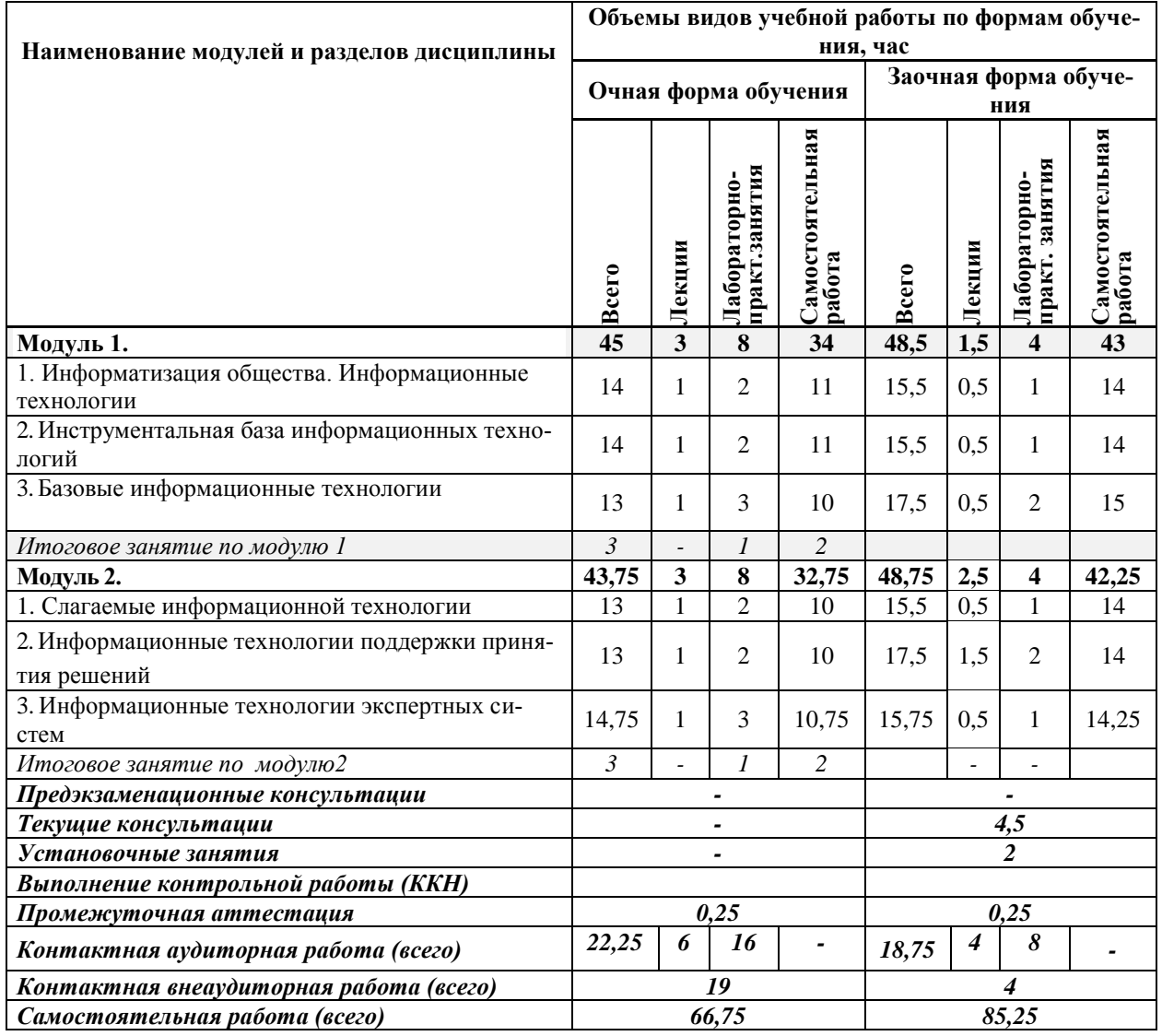

#### **4.3 Содержание дисциплины**

#### **Наименование и содержание модулей и разделов дисциплины**

#### **Модуль 1.**

1.Информатизация общества. Информация и информационные технологии. Информация, ее представление и измерение. Содержание ИТ: определение, этапы развития, классификация видов ИТ. Информационные технология обработки данных, основные компоненты.

2.Инструментальная база информационных технологий: текстовый процессор (редактор), настольные издательские системы, электронные таблицы, системы управления базами данных, электронные записные книжки, электронные календари, информационные системы функционального назначения (финансовые, бухгалтерские, для маркетинга и пр.), экспертные системы и т.д.

3.Базовые информационные технологии: технологии баз данных; гипертекстовые технологии; мультимедийные технологии; технологии программирования; телекоммуникационные технологии; геоинформационные технологии; технологии искусственного интеллекта; технологии защиты информации и др.

*Итоговое занятие по модулю 1*

#### **Модуль 2.**

1.Слагаемые информационной технологии. Информационное моделирование и формализация:

- Информационные процессы и информационные системы.
- Техническая база информационной технологии
- Компьютерные и телекоммуникационные сети
- Программное обеспечение компьютера
- Информационная безопасность
- Информационное управление

2. Информационные технологии поддержки принятия решений. Основные компоненты. Состав системы поддержки принятия решений: база данных, база моделей и программная подсистема, которая состоит из системы управления базой данных (СУБД), системы управления базой моделей (СУБМ) и системы управления интерфейсом между пользователем и компьютером. Типы моделей, примеры.

3.Информационные технологии экспертных систем. Состав ЭС. Типы современных экспертных систем. Виды знаний. Способы формализованного представления знаний в БЗ. Области применения ЭС.

*Итоговое занятие по модулю 2*

# V. ОЦЕНКА ЗНАНИЙ И ФОНД ОЦЕНОЧНЫХ СРЕДСТВ<br>ДЛЯ ПРОВЕДЕ-НИЯ ТЕКУЩЕГО КОНТРОЛЯ ЗНАНИЙ И ПРОМЕЖУТОЧНОЙ<br>АТТЕСТАЦИИ ОБУЧАЮЩИХСЯ ПО ДИСЦИПЛИНЕ

#### 5.1. Формы контроля знаний, рейтинговая оценка и формируемые компетенции (очная форма обучения)

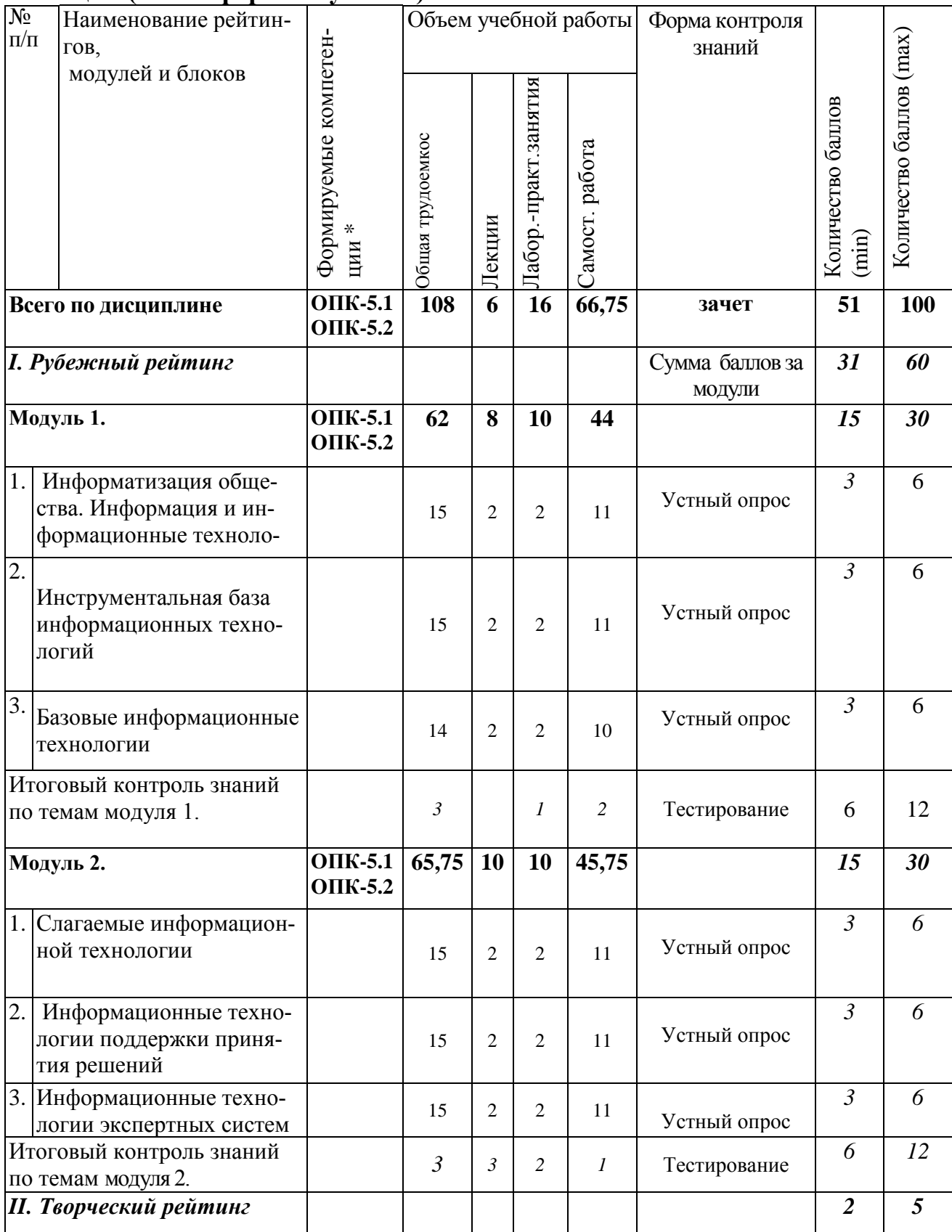

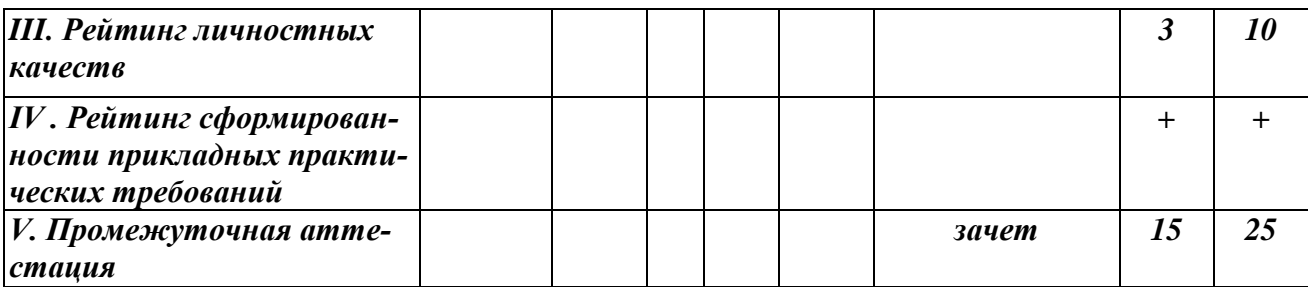

#### *5.2. Оценка знаний студента*

## *5.2.1. Основные принципы рейтинговой оценки знаний*

Оценка знаний по дисциплине осуществляется согласно Положению о балльно-рейтинговой системе оценки обучения в ФГБОУ Белгородского ГАУ.

Уровень развития компетенций оценивается с помощью рейтинговых баллов.

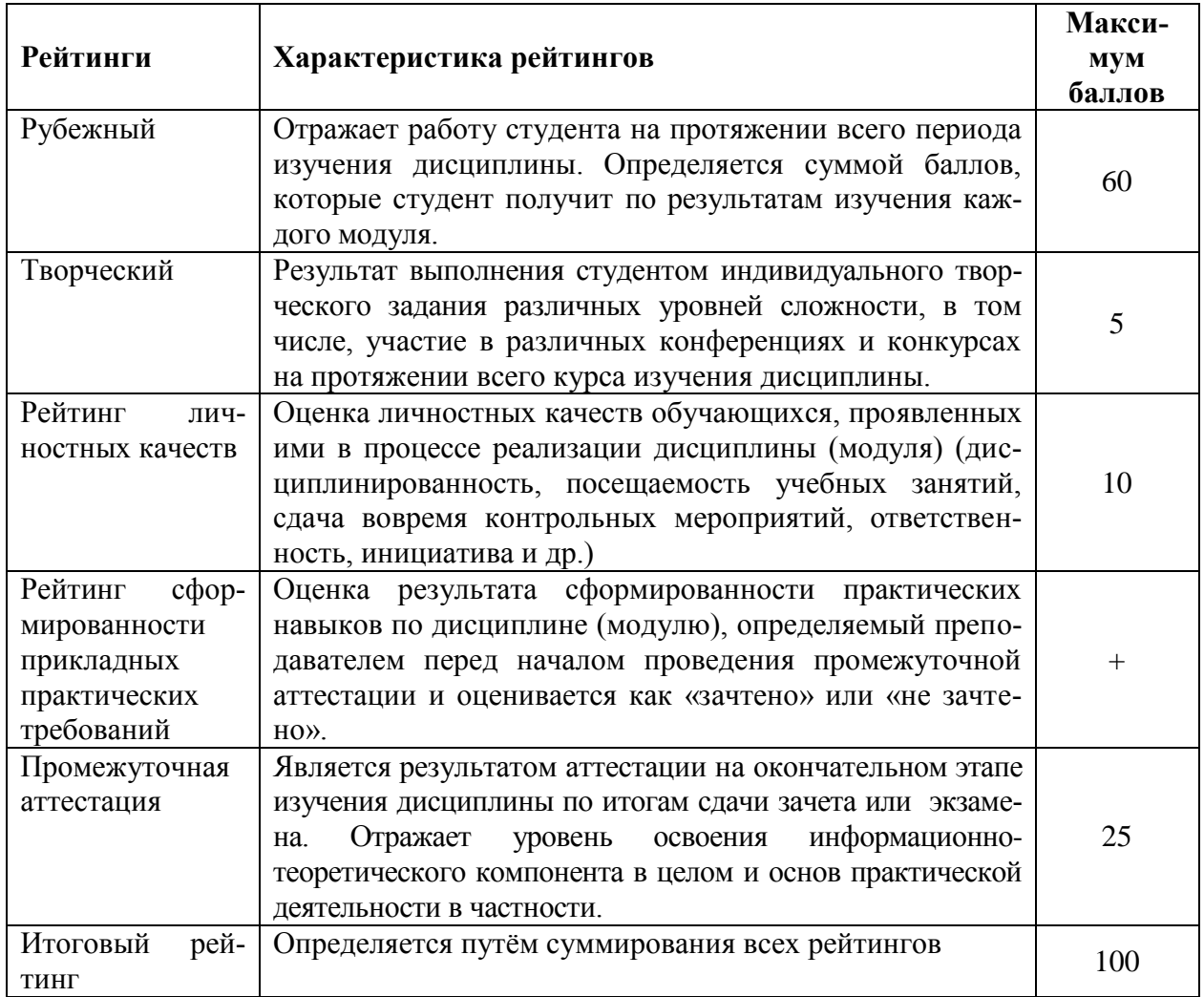

Итоговая оценка компетенций студента осуществляется путём автоматического перевода баллов общего рейтинга в стандартные оценки:

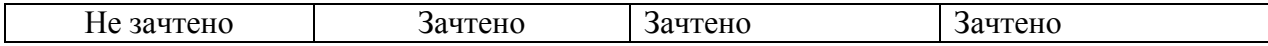

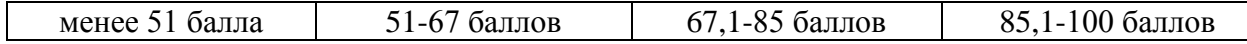

#### *5.2.2. Критерии оценки знаний студента на зачете*

Оценка «зачтено» на зачете определяется на основании следующих критериев:

 студент усвоил взаимосвязь основных понятий дисциплины и их значение для приобретаемой профессии, при этом проявил творческие способности в понимании, изложении и использовании учебно-программного материала;

 студент демонстрирует полное знание учебно-программного материала, успешно выполнил предусмотренные в программе задания, усвоил основную литературу, рекомендованную в программе;

 студент показал систематический характер знаний по дисциплине и способность к их самостоятельному пополнению и обновлению в ходе дальнейшей учебной работы и профессиональной деятельности.

Оценка «не зачтено» на зачете определяется на основании следующих критериев:

 студент допускает грубые ошибки в ответе на зачете и при выполнении заданий, при этом не обладает необходимыми знаниями для их устранения под руководством преподавателя;

 студент демонстрирует проблемы в знаниях основного учебнопрограммного материала, допускает принципиальные ошибки в выполнении предусмотренных программой заданий;

 студент не может продолжать обучение или приступить к профессиональной деятельности по окончании вуза без дополнительных занятий по соответствующей дисциплине.

#### *5.3. Фонд оценочных средств. Типовые контрольные задания или иные материалы, необходимые для оценки формируемых компетенций по дисциплине* (приложение 1)

#### **VI. УЧЕБНО-МЕТОДИЧЕСКОЕ И ИНФОРМАЦИОННОЕ ОБЕСПЕЧЕНИЕ ДИС-ЦИПЛИНЫ**

#### **6.1. Основная учебная литература**

1. Одинцов Б.Е., Романов А.Н., Догучаева С.М. Современные информационные технологии в управлении экономической деятельностью (теория и практика): учеб.пособие /Б.Е. Одинцов, А.Н. Романов, С.М. Догучаева. – М.: Вузовский учебник: ИНФРА-М, 2017. — 373 с. <http://znanium.com/bookread2.php?book=557915>

2. Гвоздева В. А., Базовые и прикладные информационные технологии: Учебник / Гвоздева В. А. - М.: ИД ФОРУМ, НИЦ ИНФРА-М, 2015. - 384 с. (Высшее образование). Режим доступа:, http://znanium.com/bookread2.php?book= 504788

# **6.2. Дополнительная литература**

3. Информационные технологии управления проектами: Учебное пособие / Н.М. Светлов, Г.Н. Светлова. - 2 изд., перераб. и доп. - М.: НИЦ ИНФРА-М, 2015. - 232 с.- <http://znanium.com/bookread2.php?book=429103>

4. Ермакова А. Н., Богданова, С.В. Информационные технологии [Электронный ресурс]: учебное пособие / С.В. Богданова, А.Н. Ермакова. - Ставрополь: Сервисшкола, 2014. - 211 с. – Режим доступа: <http://znanium.com/catalog.php?bookinfo=514867>

5.Базовые средства программирования на VisualBasic в среде VisualStudioNet. Практикум: Учебное пособие / Шакин В.Н. - М.: Форум, НИЦ ИНФРА-М, 2015. - 288 с.- <http://znanium.com/bookread2.php?book=501437>

## **6.2.1. Периодические издания**

1.Журнал «Информационные технологии». Режим доступа: рttp://novtex.ru/IT/

#### **6.3. Учебно-методическое обеспечение самостоятельной работы обучающихся по дисциплине**

Самостоятельная работа обучающихся заключается в инициативном поиске информации о наиболее актуальных проблемах, которые имеют большое практическое значение и являются предметом научных дискуссий в рамках изучаемой дисциплины.

Самостоятельная работа планируется в соответствии с календарными планами рабочей программы по дисциплине и в методическом единстве с тематикой учебных аудиторных занятий.

#### **6.3.1. Методические указания по освоению дисциплины**

1. Игнатенко, В.А. Методические указания по самостоятельной работе студентов [Электронный ресурс]/ В.А. Игнатенко, В.Л. Михайлова// Изд. Белгородский ГАУ. 2015. - 42 с.

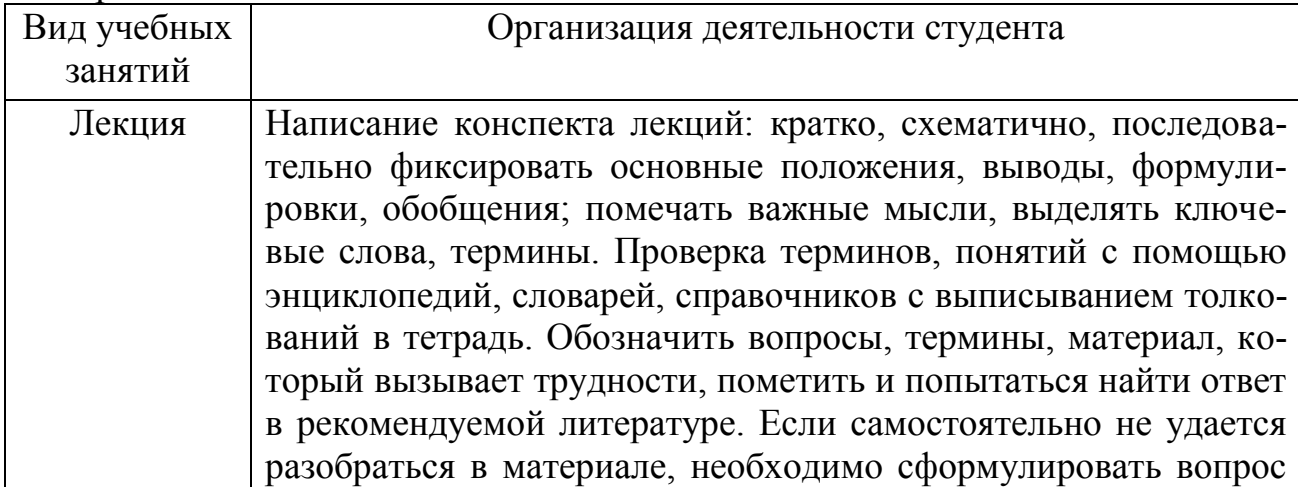

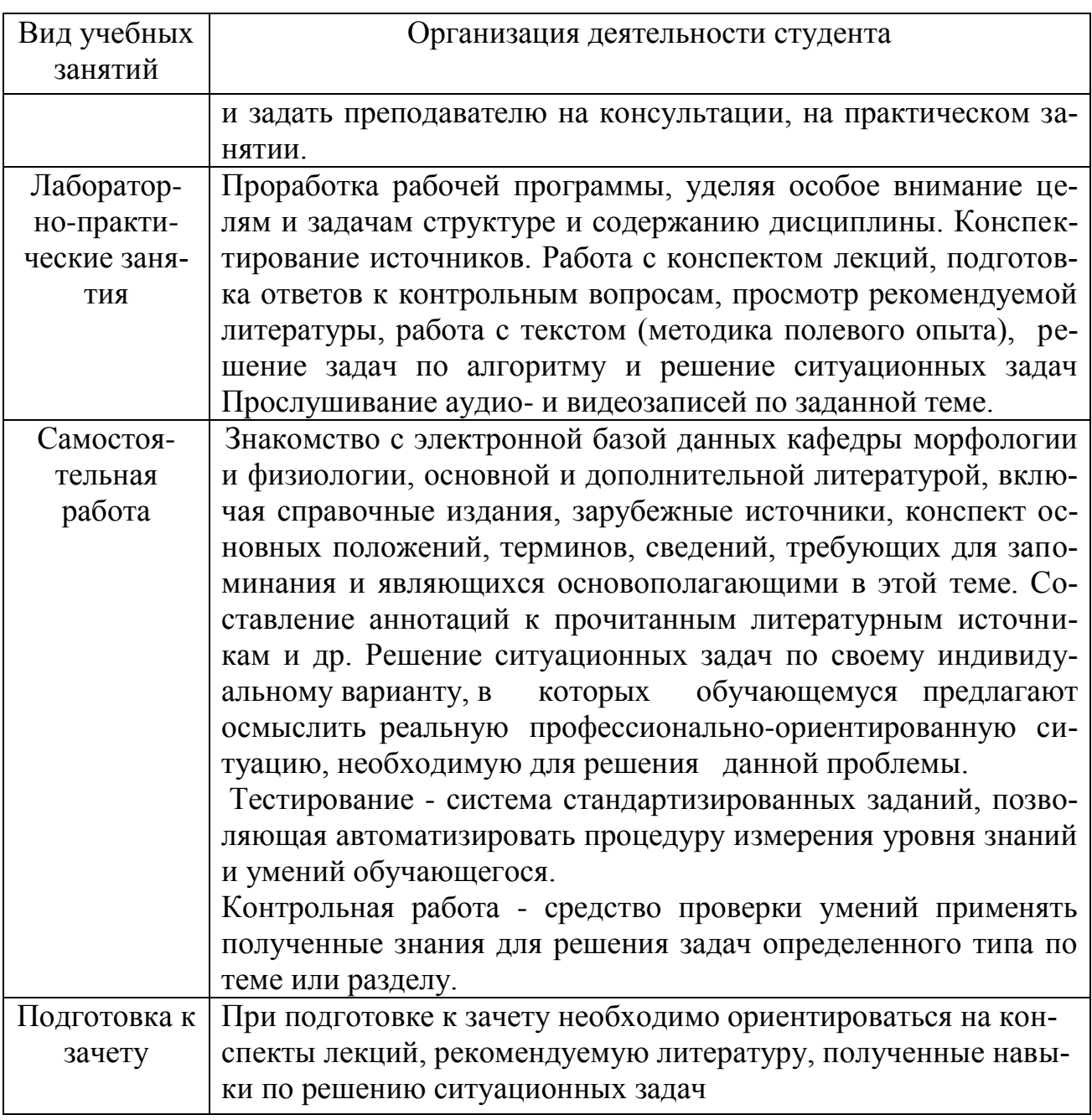

# *6.3.2. Видеоматериалы*

1. Каталог учебных видеоматериалов на официальном сайте ФГБОУ ВО Белгородский ГАУ – Режим доступа:

<http://www.bsaa.edu.ru/InfResource/library/video/economy.php>

2[.https://www.youtube.com/watch?v=Y4qT-DPYs\\_w&list=](https://www.youtube.com/watch?v=Y4qT-DPYs_w&list=%20PLdJo1XilUTZN3jw6dalF9QyYhYjV2ZC56)  [PLdJo1XilUTZN3jw6dalF9QyYhYjV2ZC56](https://www.youtube.com/watch?v=Y4qT-DPYs_w&list=%20PLdJo1XilUTZN3jw6dalF9QyYhYjV2ZC56)

3[.https://www.youtube.com/watch?v=dpaFzBQANH8&list=PLDrmKwRSN](https://www.youtube.com/watch?v=dpaFzBQANH8&list=PLDrmKwRSNx7JObKu6FavebrQ-W4-9bliL) [x7JObKu6FavebrQ-W4-9bliL](https://www.youtube.com/watch?v=dpaFzBQANH8&list=PLDrmKwRSNx7JObKu6FavebrQ-W4-9bliL)

## **6.4. Ресурсы информационно-телекоммуникационной сети «Интернет», современные профессиональные базы данных, информационные справочные системы**

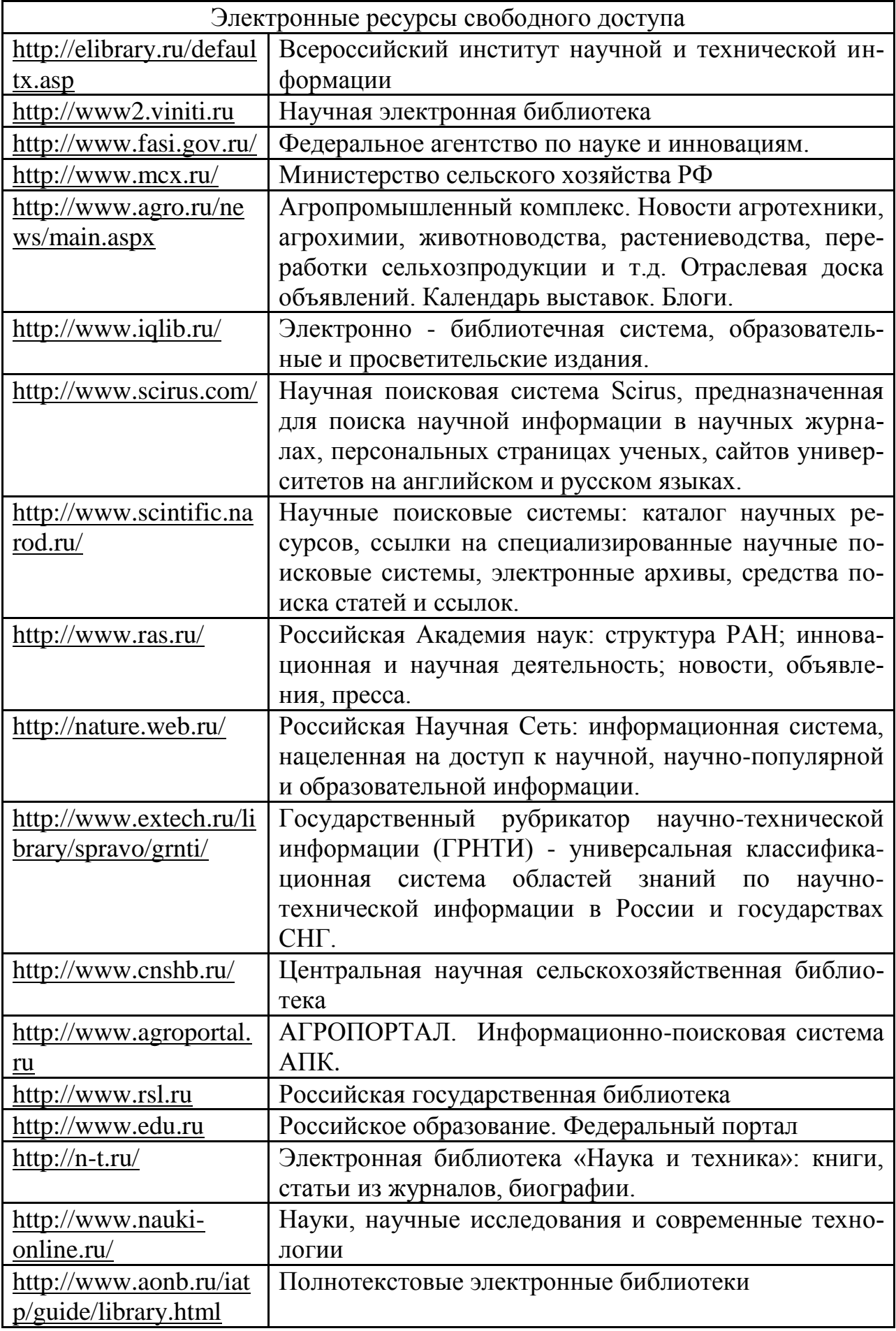

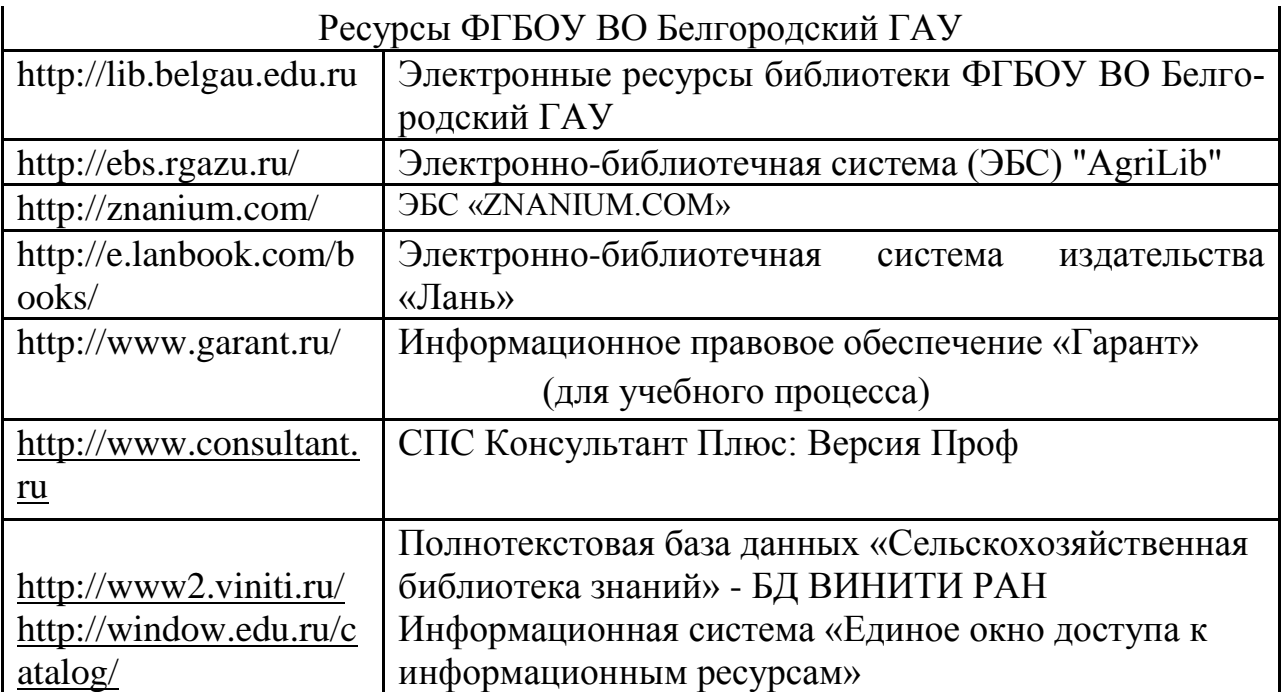

#### **VII. МАТЕРИАЛЬНО-ТЕХНИЧЕСКОЕ ОБЕСПЕЧЕНИЕ ДИСЦИПЛИНЫ**

#### **7.1. Помещения, укомплектованные специализированной мебелью, оснащенные оборудованием и техническими средствами обучения, служащими для представления учебной информации большой аудитории**

![](_page_13_Picture_205.jpeg)

![](_page_14_Picture_210.jpeg)

#### **7.2. Комплект лицензионного и свободно распространяемого программного обеспечения, в том числе отечественного производства**

![](_page_14_Picture_211.jpeg)

![](_page_15_Picture_252.jpeg)

#### **7.3. Электронные библиотечные системы и электронная информационно-образовательная среда \**

![](_page_15_Picture_253.jpeg)

0326100001919000019 с Обществом с ограниченной ответственностью «ЗНАНИУМ» от 11.12.2019

– ЭБС «AgriLib», лицензионный договор №ПДД 3/15 на предоставление доступа к электронно-библиотечной системе ФГБОУ ВПО РГАЗУ от 15.01.2015

– ЭБС «Лань», договор №27 с Обществом с ограниченной ответственностью «Издательство Лань» от 03.09.2019

– ЭБС «Руконт», договор №ДС-284 от 15.01.2016 с открытым акционерным обществом «ЦКБ»БИБКОМ», с обществом с ограниченной ответственностью «Агентство «Книга-Сервис»;

#### **VIII. ОСОБЕННОСТИ ОСВОЕНИЯ ДИСЦИПЛИНЫ (МОДУЛЯ) ДЛЯ ИНВАЛИ-ДОВ И ЛИЦ С ОГРАНИЧЕННЫМИ ВОЗМОЖНОСТЯМИ ЗДОРОВЬЯ**

В случае обучения в университете инвалидов и лиц с ограниченными возможностями здоровья учитываются особенности психофизического развития, индивидуальные возможности и состояние здоровья таких обучающихся.

Образование обучающихся из числа инвалидов и лиц с ограниченными возможностями здоровья может быть организовано как совместно с другими обучающимися, так и в отдельных группах. Обучающиеся из числа лиц с ограниченными возможностями здоровья обеспечены печатными и (или) электронными образовательными ресурсами в формах, адаптированных к ограничениям их здоровья. Обучение инвалидов осуществляется также в соответствии с индивидуальной программой реабилитации инвалида (при наличии).

Для лиц с ограниченными возможностями здоровья по слуху возможно предоставление учебной информации в визуальной форме (краткий конспект лекций; тексты заданий). На аудиторных занятиях допускается присутствие ассистента, а также сурдопереводчиков и (или) тифлосурдопереводчиков. Текущий контроль успеваемости осуществляется в письменной форме: обучающийся письменно отвечает на вопросы, письменно выполняет практические задания. Доклад (реферат) также может быть представлен в письменной форме, при этом требования к содержанию остаются теми же, а требования к качеству изложения материала (понятность, качество речи, взаимодействие с аудиторией и т. д.) заменяются на соответствующие требования, предъявляемые к письменным работам (качество оформления текста н списка литературы, грамотность, наличие иллюстрационных материалов и т.д.). Промежуточная аттестация для лиц с нарушениями слуха проводится в письменной форме, при этом используются общие критерии оценивания. При необходимости время подготовки к ответу может быть увеличено.

Для лиц с ограниченными возможностями здоровья по зрению университетом обеспечивается выпуск и использование на учебных занятиях альтернативных форматов печатных материалов (крупный шрифт или аудиофайлы) а также обеспечивает обучающихся надлежащими звуковыми средствами воспроизведения информации (диктофонов и т.д.). Допускается присутствие ассистента, оказывающего обучающемуся необходимую техническую помощь. Текущий контроль успеваемости осуществляется в устной форме. При проведении промежуточной аттестации для лиц с нарушением зрения тестирование может быть заменено на устное собеседование по вопросам.

Для лиц с ограниченными возможностями здоровья, имеющих нарушения опорно- двигательного аппарата материально-технические условия университета обеспечивают возможность беспрепятственного доступа обучающихся в учебные помещения, а также пребывания в них (наличие пандусов, поручней, расширенных дверных проемов, лифтов; наличие специальных кресел и других приспособлений). На аудиторных занятиях, а также при проведении процедур текущего контроля успеваемости и промежуточной аттестации лицам с ограниченными возможностями здоровья, имеющим нарушения опорно-двигательного аппарата могут быть предоставлены необходимые технические средства (персональный компьютер, ноутбук или другой гаджет); допускается присутствие ассистента (ассистентов), оказывающего обучающимся необходимую техническую помощь (занять рабочее место, передвигаться по аудитории, прочитать задание, оформить ответ, общаться с преподавателем).

*Приложение №1 к рабочей программе дисциплины*

#### **МИНИСТЕРСТВО СЕЛЬСКОГО ХОЗЯЙСТВА РОССИЙСКОЙ ФЕДЕРАЦИИ ФЕДЕРАЛЬНОЕ ГОСУДАРСТВЕННОЕ БЮДЖЕТНОЕ ОБРАЗОВАТЕЛЬНОЕ УЧРЕЖДЕНИЕ ВЫСШЕГО ОБРАЗОВАНИЯ «БЕЛГОРОДСКИЙ ГОСУДАРСТВЕННЫЙ АГРАРНЫЙ УНИВЕРСИТЕТ имени В.Я.ГОРИНА»**

# **ФОНД ОЦЕНОЧНЫХ СРЕДСТВ для проведения промежуточной аттестации обучающихся**

#### по дисциплине **«Информационные технологии в профессио-**

#### **нальной деятельности»**

Направление подготовки: 38.04.01 Экономика

Направленность (профиль): Бухгалтерский учет, анализ и аудит в АПК

Квалификация: магистр

Год начала подготовки: 2021

п. Майский, 2021

# 1. Перечень компетенций, соотнесенных с индикаторами достижения компетенций, с указанием этапов их формирования в процессе освоения образовательной программы

![](_page_19_Picture_6.jpeg)

![](_page_20_Picture_1.jpeg)

# 2. Описание показателей и критериев оценивания компетенций, описание шкал оценивания

![](_page_21_Picture_4.jpeg)

![](_page_22_Picture_357.jpeg)

![](_page_23_Picture_278.jpeg)

**3. Типовые контрольные задания или иные материалы, необходимые для оценки знаний, умений, навыков и (или) опыта деятельности, характеризующих этапы формирования компетенций в процессе освоения образовательной программы**

#### **3.1. Первый этап (пороговой уровень)**

**ЗНАТЬ** (помнить и понимать): студент помнит, понимает и может продемонстрировать широкий спектр фактических, концептуальных, процедурных знаний.

#### **3.1.Вопросы к зачету**

- 1. Охарактеризовать понятия информации, информационных технологий.
- 2. Технические средства реализации информационных процессов.
- 3. Программные средства реализации информационных процессов.
- 4. Аппаратные средства реализации информационных процессов.
- 5. Основные типы компьютеров.
- 6. Состав типового компьютера.
- 7. Роль информатизации в развитии общества.
- 8. Технология обработки текстовой информации. Microsoft Word.
- 9. Технология обработки табличной информации. Microsoft Excel.
- 10.Разработка баз данных в Microsoft Accеss.
- 11.Системы поддержки принятия решений.
- 12.Правовое регулирование на информационном рынке.
- 13.Структура рынка информационных услуг.
- 14.Представление об информационном обществе.
- 15.Информационные технологии в профессиональной деятельности.
- 16.Информационные технологии в образовании.
- 17.Информационные технологии как система.
- 18.Этапы эволюции информационных технологий.
- 19.Сетевые информационные технологии.
- 20.Методы защиты данных.
- 21.Информатизация и современные информационные технологии.
- 22.Тенденции и перспективы развития компьютерной техники и информационных технологий.
- 23.Структурная организация и принципы функционирования ПК.
- 24.Компьютерные технологии обработки текстовой информации.
- 25.Компьютерные технологии обработки графической информации.
- 26.Технологии подготовки компьютерных презентаций.
- 27. Структура мировых информационных ресурсов.
- 28. Электронные образовательные ресурсы.
- 29. Технологии дистанционного обучения.
- 30. Программные средства дистанционного обучения.

#### *Критерии оценивания устного опроса:*

*- 6 баллов и/или «отлично»*: ставится студенту за правильный, полный и развернутый ответ, он должен продемонстрировать отличное знание студентом материала лекций, основной и дополнительной литературы;

*- 5 баллов и/или «хорошо»:* ставится студенту за правильный ответ на вопрос, который должен быть полным и продемонстрировать достаточное знание студентом материала лекций, основной и дополнительной литературы; допускается неполный ответ по одному из дополнительных вопросов;

*- 3-4 балла и/или «удовлетворительно»:* ставится студенту за не совсем правильный или не полный ответ на вопрос; изложение теоретического материала приводится с ошибками, неточно или схематично; появляются затруднения при ответе на дополнительные вопросы;

*- 0 баллов и/или «неудовлетворительно»*: ставится студенту за отказ от ответа; отсутствие минимальных знаний по вопросу; присутствуют грубые ошибки в ответе, которые студент не способен исправить даже с помощью рекомендаций преподавателя.

#### **3.1. Темы рефератов (примерные)**

- 1. ИТ-инфраструктуры в России
- 2. Инфраструктура мирового информационного рынка
- 3. ИТ-продукты и ИТ-решения в государственных структурах власти
- 4. Правовые основы формирования информационного ресурса. Правовое регулирование на информационном рынке.
- 5. Государственное управление информационными ресурсами.
- 6. Государственные информационные ресурсы. Представление информации в государственные информационные ресурсы.
- 7. Органы и организации, ответственные за формирование и использование государственных информационных ресурсов.
- 8. Справочно-информационные правовые системы.
- 9. Организация поиска информации.
- 10.Технология поиска информации в Интернете.
- 11.Информатизация. Роль информатики в жизни общества.
- 12.Информационная культура человека.
- 13.Этические и правовые нормы информационной деятельности человека.
- 14.Информационная безопасность.
- 15.Этика сетевого общения.
- 16.Структура мировых информационных ресурсов.
- 17.Электронные образовательные ресурсы.
- 18.Технологии дистанционного обучения.
- 19.Программные средства дистанционного обучения.

*Требования к оформлению реферата*

Объем реферата по избранной теме обычно составляет 20-25 страниц в компьютерном исполнении.

При оформлении текста реферата следует учитывать, что открывается работа титульным листом, где указывается полное название учебного заведения (Федеральное государственного бюджетного учреждения высшего образования «Белгородский государственный аграрный университет имени В.Я. Горина»»), тема реферата, фамилия автора, фамилия проверяющего преподавателя, место и год написания.

На следующей странице, которая нумеруется сверху номером 2, помещается оглавление с точным названием каждой главы и указанием начальных страниц.

Поля страницы: левое - 3 см., правое - 1 см., нижнее 2 см., верхнее - 2 см. до номера страницы. Текст печатается через 1,5 интервала. Если текст реферата набирается в текстовом редакторе Microsoft Word, рекомендуется использовать шрифты: Times New Roman Cyr или Arial Cyr, размер шрифта - 14 пт. При работе с другими текстовыми редакторами шрифт выбирается самостоятельно, исходя из требований - 60 строк на лист (через 2 интервала).

Каждая структурная часть реферата (введение, главная часть, заключение и т.д.) начинается с новой страницы. Расстояние между главой и следующей за ней текстом, а также между главой и параграфом составляет 2 интервала. После заголовка, располагаемого посредине строки, не ставится точка. Не допускается подчеркивание заголовка и переносы в словах заголовка.

Страницы реферата нумеруются в нарастающем порядке. Номера страниц ставятся вверху в середине листа. Титульный лист реферата включается в общую нумерацию, но номер страницы на нем не проставляется (это не относится к содержанию реферата).

#### *Критерии оценивания реферата:*

*6 баллов и/или «отлично»:* глубокое и хорошо аргументированное обоснование темы; четкая формулировка и понимание изучаемой проблемы; широкое и правильное использование относящейся к теме литературы и примененных аналитических методов; содержание исследования и ход защиты указывают на наличие навыков работы студента в данной области; оформление работы хорошее с наличием расширенной библиографии; защита реферата (выступление с докладом) показала высокий уровень профессиональной подготовленности студента;

*5 баллов и /или «хорошо»:* аргументированное обоснование темы; четкая формулировка и понимание изучаемой проблемы; использование ограниченного, но достаточного для проведения исследования количества источников; работа основана на среднем по глубине анализе изучаемой проблемы и при этом сделано незначительное число обобщений; содержание исследования и ход защиты (выступление с докладом) указывают на наличие практических навыков работы студента в данной области; реферат (доклад) хорошо оформлен с наличием необходимой библиографии; ход защиты реферата (выступления с докладом) показал достаточную научную и профессиональную подготовку студента;

*3 – 4 балла и/или «удовлетворительно»:* достаточное обоснование выбранной темы, но отсутствует глубокое понимание рассматриваемой проблемы; в библиографии преобладают ссылки на стандартные литературные источники; труды, необходимые для всестороннего изучения проблемы, использованы в ограниченном объеме; заметна нехватка компетентности студента в данной области знаний; оформление реферата (доклада) содержит небрежности; защита реферата (выступление с докладом) показала удовлетворительную профессиональную подготовку студента;

0 баллов и/или «неудовлетворительно»: тема реферата (доклада) представлена в общем виде; ограниченное число использованных литературных источников; шаблонное изложение материала; суждения по исследуемой проблеме не всегда компетентны; неточности и неверные выводы по рассматриваемой литературе; оформление реферата (доклада) с элементами заметных отступлений от общих требований; во время защиты (выступления с докладом) студентом проявлена ограниченная профессиональная эрудиция.

#### 3.2. Второй этап (продвинутый уровень)

УМЕТЬ (применять, анализировать, оценивать, синтезировать): уметь использовать изученный материал в конкретных условиях и в новых ситуациях; осуществлять декомпозицию объекта на отдельные элементы и описывать то, как они соотносятся с целым, выявлять структуру объекта изучения; оценивать значение того или иного материала - научно-технической информации, исследовательских данных и т. д.; комбинировать элементы так, чтобы получить целое, обладающее новизной

#### 3.2.1. Тестовые залания Перечень вопросов модуля 1

#### 1. Что такое АИС?

- 1. автоматизированная информационная система
- 2. автоматическая информационная система
- 3. автоматизированная информационная сеть
- 4. автоматизированная интернет сеть

#### 2. Совокупность действий со строго определенными правилами выполнения

- 1. алгоритм
- 2. система
- 3. правило
- 4. закон

3. Единая система данных, организованная по определенным правилам, которые предусматривают общие принципы описания, хранения и обработки ланных

- 1. база ланных
- 2. база знаний
- 3. набор правил
- 4. свод законов

4. Формализованная система сведений о некоторой предметной области, содержащая данные о свойствах объектов, закономерностях процессов и правила использования в задаваемых ситуациях этих данных для принятия новых решений

- 1. база ланных
- 2. база знаний
- 3. набор правил
- 4. свод законов

#### 5. **8-разрядное двоичное число**

- 1. байт
- 2. бит
- 3. слово
- 4. мегабайт

#### 6. **Обучение на расстоянии с использованием учебников, персональных компьютеров и сетей ЭВМ**

- 1. дистанционное обучение
- 2. отдаленное обучение
- 3. интернет-школа
- 4. вуз на расстоянии

7. **Вся совокупность полезной информации и процедур, которые можно к ней применить, чтобы произвести новую информацию о предметной области**

- 1. знания
- 2. данные
- 3. умения
- 4. навыки

8. **Система научных и инженерных знаний, а также методов и средств, которая используется для создания, сбора, передачи, хранения и обработки информации в предметной области**

- 1. информационная технология
- 2. информационная система
- 3. информатика
- 4. кибернетика

9. **Научная дисциплина, изучающая законы и методы накопления, обработки и передачи информации с помощью ЭВМ**

- 1. информационная технология
- 2. информационная система
- 3. информатика
- 4. кибернетика

#### 10. **Компьютерные системы с интегрированной поддержкой звукозаписей и видеозаписей**

- 1. мультимедиа
- 2. медиа
- 3. аудиовизуализация
- 4. интерактив

## 11. **Главная управляющая программа (комплекс программ) на ЭВМ**

- 1. операционная система
- 2. прикладная программа
- 3. графический редактор
- 4. тектовый процессор
- 12. **Поименованный организованный набор данных на магнитном но-**

#### сителе информации

- 1. файл
- $2.$  сервер
- 3. диск
- 4. папка

#### 13. Текстовый редактор

- 1. Microsoft Word
- 2. Microsoft Excel
- 3. Microsoft PowerPoint
- 4. Microsoft Publisher

#### 14. Редактор электронных таблиц

- 1. Microsoft Word
- 2. Microsoft Excel
- 3. Microsoft PowerPoint
- 4. Microsoft Publisher

#### 15. Программа для создания презентаций

- 1. Microsoft Word
- 2. Microsoft Excel
- 3. Microsoft PowerPoint
- 4. Microsoft Publisher

#### 16. Программа для создания публикаций

- 1. Microsoft Word
- 2. Microsoft Excel
- 3. Microsoft PowerPoint
- 4. Microsoft Publisher

#### 17. Технология, при которой основные учебные процедуры основаны на прослушивании и просмотре телевизионных лекций

- 1. Кейс-технология
- 2. ТВ-технология
- 3. Сетевая технология

#### 18. В каких из перечисленных режимов просмотра нельзя добавить текст на слайл

- 1. обычный
- 2. сортировшик слайдов
- 3. страницы заметок
- 4. показ слайдов

#### 19. Главная управляющая программа (комплекс программ) на ЭВМ,  $3T0...$

- 1. Операционная система
- 2. Офисный пакет
- 3. СУБЛ Access
- 4. Movie Maker

#### 20. Операционная система для компьютеров семейства IBM РС

- 1. MS Windows
- 2. VRML
- 3. Alta Vista
- 4. Fale Server

# 21. Объектом, позволяющим вносить формулы в документ, является...

- 1. Microsoft Equation
- 2. Microsoft Excel
- 3. Microsoft Graph
- 4. Microsoft Access

# 22. Графический редактор Paint не сохраняет свои проекты в форма- $Te...$

- $1. *.avi$
- 2.  $*$ ipg
- $3.$  \*.bmp
- 4. \*. gif

23. Графический редактор, входящий в состав стандартного пакета установки операционных систем семейства Windows, называется...

- 1 Paint
- 2. Corel Draw
- 3. Adobe Photoshop
- 4. Windows Media Player

# 24. Программы подготовки и редактирования изображений на ЭВМ

- 1. графические редакторы
- 2. графические планшеты
- 3. сканеры
- 4. транзакторы

#### 25. Оптический диск, используемый для постоянного хранения информации больших объемов, называется

- 1. КОМПАКТ-ДИСК
- 2. грампластинка
- 3. лискета
- 4. лиск-пакет

# 26. Укажите, какие цифры называют битами:

- $1, 1, 9$
- $2.110$
- $3.1.2$
- $4, 1, 0$

# 27. Продолжите фразу: «Компьютер - это...»

- 1. электронное устройство для обработки чисел
- 2. электронное устройство для хранения информации любого вида
- 3. электронное устройство для обработки аналоговых сигналов
- 4. электронное устройство для накопления, обработки и передачи информании
- 28. Выберите значение емкости диска CD-R:
	- $1.1,4 M6$
	- 2. 900 M<sub>6</sub>
	- 3.700 K6

4.  $700 \text{ M}6$ 

29. В табличном процессоре Microsoft Excel выделена группа ячеек **D2:E3. Сколько ячеек входит в эту группу?** 

- $1, 4$
- $2, 5$
- $3.3$
- $46$

#### 30. Информационной моделью действий со сканером является:

- 1. наличие объекта сканирования
- 2. фирма-изготовитель
- 3. форма корпуса
- 4. инструкция

#### 31. Как называется величина выражающая, количество бит необходимое для кодирования цвета точки:

- 1. глубина
- 2. частота дискретизации
- 3. палитра
- 4. разрешение

#### 32. Определите, какой команды нет в Word:

- 1. вставить
- 2. копировать
- 3. вырезать
- 4. удалить

## 33. Укажите верное (ые) высказывание (я):

- 1. устройство ввода предназначено для обработки вносимых данных
- 2. устройство ввода предназначено для передачи информации от человека машине
- 3. устройство ввода предназначено для реализации алгоритмов обработки, накопления и передачи информации

# 34. Укажите верное (ые) высказывание (я):

- 1. устройство вывода предназначено для программного управления работой электронно-вычислительной машины;
- 2. устройство вывода предназначено для обучения, для игры, для расчётов и для накопления информации
- 3. устройство вывода предназначено для передачи информации от машины человеку

## 35. Укажите верное (ые) высказывание (я):

- 1. процессор осуществляет все операции с числами, преобразует символы и пересылает их по линиям связи с одних устройств на другие
- 2. процессор служит для хранения информации во время её непосредственной обработки
- 3. процессор осуществляет арифметические, логические операции и руководит работой всей машины с помощью электрических импульсов

## 36. В чём заключается концепция «открытой архитектуры»?

1. на материнской плате размещены только те блоки, которые осуществ-

ляют обработку информации, а схемы, управляющие всеми остальными устройствами компьютера, реализованы на отдельных платах и вставляются в стандартные разъёмы системной платы

- 2. на материнской плате все блоки, которые осуществляют приём, обработку и выдачу информации с помощью электрических сигналов, к которым можно подключить все необходимые устройства ввода /вывода
- 3. на материнской плате находится системная магистраль данных, к которым подключены адаптеры и контроллеры, позволяющие осуществлять связь с ЭВМ с устройствами ввода /вывода

#### 37. Назначение процессора:

- 1. Обрабатывать одну программу в данный момент времени
- 2. Выполнять команды и программы, считывать и записывать информацию в память
- 3. Осуществлять подключение периферийных устройств к магистрали

## 38. Как называются внешние устройства компьютера?

- 1. Комплектующие
- 2. Устройства ввода-вывода
- 3. Периферийные

#### 39. Процесс загрузки операционной системы это:

- 1. считывание с дискеты и размещение в ОЗУ операционной системы при включении компьютера
- 2. считывание с дисковой памяти и размещение в ПЗУ операционной системы при включении компьютера
- 3. считывание с дисковой памяти и размещение в ОЗУ операционной системы при включении компьютера

## 40. Что такое программное обеспечение?

- 1. СОВОКУПНОСТЬ ПРОГРАММ, ВЫПОЛНЯЕМЫХ ВЫЧИСЛИТЕЛЬНОЙ СИСТЕМОЙ
- 2. то же, что и аппаратное обеспечение
- 3. область диска, предназначенная для хранения программ
- 4. жесткий диск, находящийся внутри блока

## 41. Системные программы служат для:

- 1. автоматизации делопроизводства и управления документооборотом
- 2. считывания с дисковой памяти и размещения в ОЗУ операционной системы при включении компьютера
- 3. управления внешними устройствами
- 4. управления ресурсами компьютера центральным процессором, памя-ТЬЮ, ВВОДОМ-ВЫВОДОМ

## 42. Файловая система - это:

- 1. средство для организации копирования файлов на каком-либо носителе
- 2. средство для организации поиска файлов на каком-либо носителе
- 3. средство для организации хранения файлов на каком-либо носителе
- 4. средство для организации обработки файлов на каком-либо носителе

## 43.  $A\overline{0}3au - 3TO$ :

- 1. Группа символов, ограниченная с двух сторон точками
- 2. Группа символов, ограниченная с двух сторон пробелами
- 3. Последовательность слов. Первая строка абзаца начинается с новой строки. В конце абзаца нажимается клавиша <Enter>
- 4. Группа символов, ограниченная с двух сторон скобками

## 44. **Отступ – это:**

- 1. Сдвиг части текста относительно общего края листа;
- 2. Сдвиг текста относительно края листа бумаги (слева, справа, сверху, снизу);
- 3. Первая строка абзаца, начало которой сдвинуто вправо;
- 4. Первая строка абзаца, начало которой сдвинуто влево.

#### 45. **Для чего предназначен текстовый процессор MS WORD:**

- 1. для создания, редактирования и проведения предпечатной подготовки текстовых документов
- 2. для создания и несложного редактирования рисунков
- 3. для редактирования небольших текстов, не требующих художественного оформления
- 4. для создания, просмотра, модификации и печати текстовых документов.

#### 46. **В процессе редактирования текста изменяется (изменяются):**

- 1. размер шрифта
- 2. параметры абзаца
- 3. последовательность символов, слов, абзацев
- 4. параметры страницы.

## 47. **Выполнение операции копирования, перемещения становится воз-**

#### **можным после:**

- 1. установки курсора в определенное положение
- 2. сохранения файла
- 3. распечатки файла
- 4. выделения фрагмента текста.

#### 48. **Какая часть текста называется абзацем:**

- 1. участок текста между двумя нажатиями клавиши Tab
- 2. участок текста между двумя нажатиями клавиши Enter
- 3. участок текста между двумя пробелами
- 4. участок текста между двумя точками.

#### 49. **В процессе форматирования абзаца изменяется (изменяются):**

- 1. размер шрифта
- 2. параметры абзаца
- 3. последовательность символов, слов, абзацев
- 4. параметры страницы

#### 50. **Основные параметры абзаца:**

- 1. гарнитура, размер, начертание
- 2. отступ, интервал
- 3. поля, ориентация
- 4. стиль, шаблон.

#### 51. **В текстовом редакторе основным параметром при задании шрифта являются:**

- 1. гарнитура, размер, начертание
- 2. отступ, интервал
- 3. поля, ориентация
- 4. стиль, шаблон

#### 52. **В текстовом редакторе при задании параметров страницы устанавливаются:**

- 1. гарнитура, размер, начертание
- 2. отступ, интервал
- 3. поля, ориентация
- 4. стиль, шаблон

#### 53. **Что понимается под термином "Форматирование текста"?**

- 1. проверка и исправление текста при подготовке к печати
- 2. процесс оформления страницы, абзаца, строки, символа
- 3. процесс оформления документа
- 4. проверка текста при подготовке к печати

#### 54. **Как обычно (то есть по умолчанию) выравнивается текст в ячейках электронной таблицы:**

- 1. по центру;
- 2. по центру выделения;
- 3. о правому краю;
- 4. по левому краю.

#### 55. **В электронной таблице невозможно удалить:**

- 1. строку
- 2. столбец
- 3. содержимое ячейки
- 4. имя ячейки

#### 56. **Содержимое текущей (выделенной) ячейки отображается:**

- 1. в поле имени
- 2. в строке состояния
- 3. в строке формул

#### 57. **В каком из указанных диапазонов содержится ровно 20 клеток электронной таблицы?**

- 1. E12:F12
- 2. C1:D10
- 3. C3:F8
- 4. A10:D15

#### 58. **В электронной таблице выделена группа из 12 ячеек. Она может быть описана диапазоном адресов:**

- 1. А1:В3
- 2. А1: В 4
- 3. А1:С3
- 4. А1:С4

#### 59. **Абсолютные ссылки в формулах используются для…**

- 1. Копирования формул
- 2. Определения адреса ячейки
- 3. Определения фиксированного адреса ячейки
- 4. Нет правильного варианта ответа

## 60. Из ячейки D10 формулу = (A4+\$A5)/\$F\$3 скопировали в ячейку D13. Какая формула находится в ячейке D13?

- $1. = (A7 + $A8)/$FF$3$
- 2. формула не изменится
- $3. = (A6 + $A8)/$F$2$
- 4.  $=(B7 + $A8)/$F$3$

#### 61. К какому типу ссылок относится запись A\$5

- 1. Относительная
- 2. Смешанная
- 3. Абсолютная
- 4. Нет правильного варианта ответа

#### 62. Какой формат данных применяют для чисел большой разрядности?

- 1. Числовой
- 2. Денежный
- 3. Экспоненциальный
- 4. Финансовый

#### 63. Дано: аргумент математической функции изменяется в пределах [-8; -2] с шагом 2,5. Выберите правильный вариант заполнения таблицы изменения аргументов в Excel?

- 1. OTBeT:  $-8 10,5 13$  ...
- 2. OTBeT:  $-8 7.5 6$ ...
- 3. OTBeT:  $-8$   $-5,5$   $-3$  ...
- 4. OTBeT:  $-8 9.5 10$  ...

## 64. Одной из основных функций графического редактора является:

- 1. масштабирование изображений
- 2. хранение кода изображения
- 3. создание изображений
- 4. просмотр и вывод содержимого видеопамяти

#### 65. Элементарным объектом, используемым в растровом графическом редакторе, является:

- 1. точка (пиксель)
- 2. объект (прямоугольник, круг и т.д.)
- 3. палитра цветов
- 4. знакоместо (символ)

#### 66. Сетка из горизонтальных и вертикальных столбцов, которую на экране образуют пиксели, называется:

- 1. видеопамять
- 2. видеоадаптер
- 3. растр
- 4. дисплейный процессор

## 67. Графика с представлением изображения в виде совокупности объектов называется:

1. фрактальной

- 2. растровой
- 3. векторной
- 4. прямолинейной

#### 68. Пиксель на экране дисплея представляет собой:

- 1. минимальный участок изображения, которому независимым образом можно задать цвет
- 2. двоичный код графической информации
- 3. электронный луч
- 4. совокупность 16 зерен люминофора

## 69. Видеоконтроллер - это:

- 1. дисплейный процессор
- 2. программа, распределяющая ресурсы видеопамяти
- 3. электронное энергозависимое устройство для хранения информации о графическом изображении
- 4. устройство, управляющее работой графического дисплея

# 70. Цвет точки на экране дисплея с 16-цветной палитрой формируется

## из сигналов:

- 1. красного, зеленого и синего
- 2. красного, зеленого, синего и яркости
- 3. желтого, зеленого, синего и красного
- 4. желтого, синего, красного и яркости

#### 71. Какой способ представления графической информации экономичнее по использованию памяти:

- 1. растровый
- 2. векторный

#### 72. Укажите вариант, в котором содержится лишнее слово (логически не связанное с другими)

- 1. иерархическая, сетевая, табличная
- 2. текстовый, числовой, денежный, логический, сетевой
- 3. поле, запись, ключевое поле
- 4. таблица, запрос, отчет, форма

## 73. Системы управления базами данных представляют собой...

- 1. базу данных, имеющих табличную структуру
- 2. базу данных, имеющих сетевую структуру
- 3. различные электронные хранилища информации: справочники, каталоги, картотеки
- 4. программы, позволяющие создавать базы данных и осуществлять их обработку

#### 74. Операции по изменению имени, типа, размера свойственны таким объектам баз данных, как...

- 1. запись
- 2. запрос
- 3. поле
- 4. форма

#### Перечень вопросов молуля 2

#### 1. Какие существуют основные средства защиты?

- 1. Программные средства
- 2. Резервное копирование наиболее ценных данных
- 3. Аппаратные средства
- 4. Создание надёжных паролей

## 2. Основные типы компьютерных вирусов:

- 1. Аппаратные, программные, загрузочные
- 2. Файловые, сетевые, макровирусы, загрузочные
- 3. Программные, загрузочные, макровирусы
- 4. Аппаратные, программные, файловые

# 3. Что называется вирусной атакой?

- 1. Неоднократное копирование кода вируса в код программы
- 2. Нарушение работы программы, уничтожение данных, форматирование жесткого диска
- 3. Отключение компьютера в результате попадания вируса
- 4. Перезагрузка компьютера

# 4. Компьютерным вирусом является

- 1. Специальная программа небольшого размера, которая может приписывать себя к другим программам, она обладает способностью "размножаться"
- 2. Программа проверки и лечения дисков
- 3. Любая программа, созданная на языках низкого уровня
- 4. Специальная программа для создания других программ

## 5. Заражение компьютерными вирусами может произойти в процессе...

- 1. Форматирования диска
- 2. Работы с файлами
- 3. Выключения компьютера
- 4. Печати на принтере

# 6. Метод, используемый для обеспечения передачи файлов между разнообразными системами

- 1. Протокол FTP
- 2. Протокол НТТР
- $3. TCP/IP$
- $4$  ADSI.

#### 7. Метод, с помощью которого гипертекстовые документы передаются с сервера для просмотра на компьютеры к отдельным пользователям

- 1. Протокол FTP
- 2. Протокол НТТР
- $3. TCP/IP$
- 4. ADSL

## 8. Сеть, связывающая компьютеры в пределах определенного региона

- 1. глобальная сеть
- 2. локальная сеть

3. региональная сеть

9. Сетевой узел, содержащий данные и предоставляющий услуги другим компьютерам; компьютер, подключенный к сети и используемый для хранения информации

- 1. сайт
- 2. cepbep
- 3. прокол
- 4. браузер

10. Система взаимодействующих элементов, связанных между собой по выделенным или коммутируемым линиям для обеспечения локальной или удаленной связи (голосовой, визуальной, обмена данными и т.п.) и для обмена сведениями между пользователями, имеющими общие интересы

- $1.$  сеть
- $2.$ чат
- $3.$   $\phi$ <sub>o</sub>  $\gamma$ <sub>M</sub>
- 4. браузер

#### 11. Сеть, в которой объединены компьютеры в различных странах, на различных континентах

- 1. глобальная сеть
- 2. локальная сеть
- 3. региональная сеть

## 12. Телеконференция - это:

- 1. конференция, с использование телевизоров
- 2. просмотр и обсуждение телепередач
- 3. способ организации общения в Интернете по конкретной проблеме

# 13. Основной язык, который используется для кодировки Web-страниц

- $1$  HTML.
- $2.$  XML
- $3$  PHP
- 4. VRML

# 14. Сеть, объединяющая компьютеры в комнате или соседних помещениях

- 1. глобальная сеть
- 2. локальная сеть
- 3. региональная сеть

15. Какая из данных линий связи считается «супермагистралью» систем связи, поскольку обладает очень большой информационной спо**собностью** 

- 1. Волоконно-оптические линии
- 2. радиорелейные линии
- 3. телефонные линии
- 4. проводные линии

# 16. Укажите устройство для подключения компьютера к сети

1. модем

- $2.$  мышь
- 3. сканер
- 4. монитор

# 17. Программа просмотра гипертекстовых страниц WWW

- 1. Браузер
- 2. Протокол
- 3. Cepbep
- 4. HTML

# 18. Провайдер - это

- 1. компьютер, предоставляющий транзитную связь по сети
- 2. программа подключения к сети
- 3. фирма, предоставляющая сетевые услуги
- 4. специалист по компьютерным сетям

# 19. Способ, организации информации на web-сервере называется

- 1. Гипертекстом
- 2. Гиперссылкой
- 3. Web-сайтом
- 4. Мультимедиа

#### 20. Сеть, объединяющая компьютеры в комнате или соседних помеще-**НИЯХ. ЭТО ...**

- 1. локальная вычислительная сеть
- 2. глобальная вычислительная сеть
- 3. региональная вычислительная сеть
- 4. корпоративная вычислительная сеть

21. Интерактивные средства, позволяющие одновременно проводить операции с неподвижными изображениями, видеофильмами, анимированными графическими образами, текстом, речевым и звуковым сопровождением, это ...

- 1. Мультимедийные средства
- 2. Гипертекстовые средства
- 3. Поисковые средства
- 4. GPRS-средства

# 22. На чем основано действие антивирусной программы?

- 1. На удалении зараженных файлов
- 2. На ожидании начала вирусной атаки
- 3. На сравнении программных кодов с известными вирусами
- 4. На определении заражённых файлов

23. Программное обеспечение, предоставляющее графический интерфейс для интерактивного поиска, обнаружения, просмотра и обработки ланных в сети

- 1. браузер
- 2. протокол
- 3. страница
- 4. брандмауэр

# 24. Метод дискретного представления информации на узлах, соединяе-

мых при помощи ссылок. Данные могут быть представлены в виде текста, графики, звукозаписей, видеозаписей, мультипликации, фотографий или исполняемой документации

- 1. гипермедиа
- 2. гиперссылка
- 3. гипертекстовая система
- 4. гипертекст

25. Элемент документа для связи между различными компонентами информации внутри самого документа, в других документах, в том числе и размещенных на различных компьютерах

- 1. гипермедиа
- 2. гиперссылка
- 3. гипертекстовая система
- 4. гипертекст

#### 26. Компьютерный вирус - это...

- 1. Прикладная программа
- 2. Системная программа
- 3. Программы, которые могут "размножаться" и скрытно внедрять свои копии в файлы, загрузочные секторы дисков и документы
- 4. База данных

#### 27. Вспомогательные средства защиты - это...

- 1. Аппаратные средства
- 2. Программные средства
- 3. Аппаратные средства и антивирусные программы

#### 28. Действие антивирусной программы основано ...

- 1. На ожидании начала вирусной атаки
- 2. На сравнении программных кодов с известными вирусами
- 3. На удалении зараженных файлов

#### 29. К антивирусным программам относятся ...

- 1. AVP. DrWeb. Norton AntiVirus
- 2. MS-DOS, MS Word, AVP
- 3. MS Word, MS Excel, Norton Commander

#### 30. Схема работы компьютерных вирусов...

- 1. заражение размножение атака
- 2. размножение заражение атака
- 3. атака размножение заражение
- 4. размножение заражение

#### 31. Заражение происходит при:

- 1. загрузке операционной системы
- 2. включении питания
- 3. запуске инфицированной программы или при обращении к носителю, имеющему вредоносный код в системной области
- 4. загрузке непроверенного носителя информации

#### 32. Вирусы, способные обитать в файлах документов:

1. сетевыми

- 2. макровирусами
- 3. файловыми
- 4. загрузочными

#### **33. Вирусы, располагающиеся в служебных секторах носителей данных и поступающие в оперативную память только при загрузке компьютера:**

- 1. сетевыми
- 2. макровирусами
- 3. файловыми
- 4. загрузочными

#### **34. Удаление вируса называется**

- 1. атакой
- 2. лечением
- 3. обеззараживанием
- 4. макрокомандой

## **35. Большинство антивирусных программ выявляют вирусы по**

- 1. алгоритмам маскировки
- 2. образцам их программного кода
- 3. среде обитания
- 4. разрушающему воздействию

#### **36. Адрес электронной почты записывается по определенным правилам. Из перечисленного выберите адрес электронной почты:**

- 1. petrov.yandex.ru
- 2. petrov.yandex @ru
- 3. sidorov@mail.ru
- 4. http://www.edu.ru

## **37. Протокол маршрутизации (IP) обеспечивает:**

- 1. разбиение файлов на IP-пакеты в процессе передачи и сборку файлов в процессе получения
- 2. управление аппаратурой передачи данных и каналов связи
- 3. сохранение механических, функциональных параметров физической связи в компьютерной сети
- 4. доставку информации от компьютера-отправителя к компьютеру получателю

## **38. Транспортный протокол (TCP) обеспечивает:**

- 1. доставку информации от компьютера-отправителя к компьютеру получателю
- 2. прием, передачу и выдачу одного сеанса связи
- 3. разбиение файлов на IP-пакеты в процессе передачи и сборку файлов в процессе получения
- 4. доступ пользователя к переработанной информации

#### **39. Конфигурация (топология) локальной сети, в которой все рабочие станции соединены с сервером (файл-сервером), называется**

- 1. звезда
- 2. кольцевой
- 3. шинной

4. древовидной

## 40. Сетевой протокол - это:

- 1. последовательная запись событий, происходящих в компьютерной се-TИ
- 2. набор соглашений о взаимодействиях в компьютерной сети
- 3. правила интерпретации данных, передаваемых по сети
- 4. согласование различных процессов во времени

## 41. Для хранения файлов, предназначенных для общего доступа пользователей сети, используется:

- 1. хост-компьютер
- 2. клиент-сервер
- 3. файл-сервер
- 4. коммутатор

#### 42. Какая последовательность символов является адресом электронной почты?

- 1.  $cit. hotbox@ru$
- 2. cit@hotbox.ru
- 3. cit.hothox.ru

# 43. Какая последовательность цифр является IP-адресом компьютера

- 1.439.23.258.11
- 2. 128.34.104
- 3. 195.35.37.16
- 4. 128-34-104-23

#### 44. Сеть, связывающая компьютеры в пределах определенного региона,  $3T0...$

- 1. региональная вычислительная сеть
- 2. локальная вычислительная сеть
- 3. глобальная вычислительная сеть
- 4. корпоративная вычислительная сеть

## 45. Как называется адрес размещения сервера в Internet, а также вся совокупность Web-страниц, расположенных на сервере

- 1. сайт
- 2. провайдер
- 3. портал
- 4. клиент

## 46. Способом передачи адресованных сообщений с помощью ЭВМ и средств связи является ...

- 1. Электронная почта
- 2. Интерактивная доска
- 3. Язык HTML
- 4. URL-адрес

#### 47. Основной язык, который используется для кодировки Web-страниц, **OTF**

- 1. HTML (HyperText Markup Language)
- 2. Java
- 3. Pascal
- 4. VBA

## 48. HTTP  $3T0$  ...

- 1. имя протокола сети, обслуживающего прием и передачу гипертекста
- 2. система адресов доменов, содержащих web-документы
- 3. система адресов гипертекстовых архивов
- 4. IP-адреса компьютеров, содержащих Web-архивы

#### 49. Протокол компьютерной сети - это...

- 1. набор правил, обусловливающих порядок обмена информацией в сети
- 2. схема соединения узлов сети
- 3. программа для связи отдельных узлов сети
- 4. набор программных средств

50. Слово или фраза, которую пользователь вводит в форму поиска, когда ищет информацию по интересующей его теме в системе для поиска информации, это ...

- 1. ключевое слово
- 2. поисковая система
- 3. словарный запас
- 4. фразеологический оборот

#### 51. Какие пары объектов НЕ находятся в отношении "объект - модель"?

- 1. компьютер его функциональная схема
- 2. компьютер его фотография
- 3. компьютер его процессор
- 4. компьютер его техническое описание

## 52. Система управления обучением или виртуальная обучающая среда

- 1. Moodle
- 2. Google
- 3. Trimble
- 4 Humble

## Критерии оценки тестового задания:

Тестовые задания оцениваются по шкале: 1 балл за правильный ответ, 0 баллов за неправильный ответ. Итоговая оценка по тесту формируется путем суммирования набранных баллов и отнесения их к общему количеству вопросов в задании. Помножив полученное значение на 100%, можно привести итоговую оценку к традиционной следующим образом:

#### Процент правильных ответов / Оценка

- 90 100% «отлично»
- $70 89 \% -$  «хорошо»

 $50 - 69$  % - «удовлетворительно»

менее 50 % - «неудовлетворительно»

#### 3.3. Третий этап (высокий уровень)

ВЛАЛЕТЬ навыками по применению теоретических и практических знаний и умений при решении ситуационных задач, практической направленности по дисциплине.

#### *3.3.1. Ситуационные задачи*

#### Задача 1.

Выполните операции определения имени данного компьютера, рабочей группы сети, внутреннего IP-адреса, МАС-адреса, характеристик компьютера и сетевого адаптера, портов ввода/вывода, а также сетевого окружения с использованием средств операционной системы компьютера. Опишите эти операции и полученные результаты.

#### Задача 2.

С использованием справочной информации («Центр справки и поддержки» на компьютере) найдите описание настройки ОС (настройки компьютера). составьте справки по следующим операциям: создание, переименование, перемещение папки (файла), выделение и перемещение нескольких файлов или папок, удаление папки (файла).

Задача 3.

С использованием файлового менеджера произведите поиск документа по заданному фрагменту текста. Выполненные действия проиллюстрируйте скриншотами.

#### Задача 4.

Защитите документы от сбоев. Настройте автосохранение и резервное копирование. Выполненные действия проиллюстрируйте скриншотами.

#### Задача 5.

Отредактируйте и отформатируйте предложенные научно-технические тексты для печати Параметры форматирования:

Ориентация книжная, формат бумаги А4.

Поля: левое 2,5 см, правое 1,5 см, верхнее 2 см, нижнее 1,5 см.

Шрифт Times New Roman. Кегль 14 пунктов.

Автоматическая расстановка переносов.

Заголовки выровнены по центру.

Подзаголовки выделены.

Строки выровнены по ширине.

Нумерация со второй страницы, внизу справа.

Колонтитул с указанием ВУЗа, группы, фамилии исполнителя.

Текст должен быть проверен с использованием сервиса «Правописание», лишние непечатаемые знаки удалены.

#### Задача 6.

Создайте таблицу по приведенному образцу.

#### Задача 7.

Создайте шапки таблиц по приведенному образцу.

#### Задача 8.

Выполните вычисления в таблице по приведенным в образце таблицы условиям.

#### Задача 9.

Создайте в тексте формулы по приведенному образцу.

#### Задача 10.

Организуйте в Excel представленную в образце таблице одномерную выборку (для получения результатов описательной статистики. Выясните, однородна ли представленная выборка.

#### Задача 11.

Для данных, представленных в таблице, составьте дискретный или интервальный ряд распределения, изобразите его графически, определите важнейшие характеристики распределения: среднее арифметическое, дисперсию, среднее отклонение, ошибку средней, моду, медиану и коэффициент вариации.

#### Задача 12.

Преобразуйте представленное графическое изображение, используя сжатие без потерь. Произведите оценку изменения объема графического файла при использовании различных форматов.

#### Задача 13.

Преобразуйте представленное графическое изображение, используя сжатие с потерями. Произведите оценку изменения объема графического файла при использовании различного уровня качества изображения.

#### Задача 14.

Определите и опишите сетевое окружение вашего компьютера (наименование доменов (групп), количество компьютеров). Выполните диагностику подключения вашего компьютера к сетевым дискам, компьютерам рабочей группы, территориально удаленным компьютерам сети, серверам сети. Дайте оценку полученным результатам.

#### Задача 15

Найдите правовую информацию по индивидуальному заданию с использованием СПС ГАРАНТ и сетевых онлайновых сервисов. Проведите сравнительный анализ возможностей СПС в поиске правовой информации. *Критерии оценивания*

*6 баллов и/или «отлично»*: ставится студенту в случае полного выполнения поставленных заданий. Студент дает правильный, полный и развернутый ответ. При этом студент свободно владеет профессиональной терминологией, умеет аргументировано обосновать выбранный вариант решения, демонстрирует умение увязать теоретический материал с практической ситуашией.

5 баллов и/или «хорошо»: ставится студенту за правильный ответ на поставленные задания. Могут быть допущены незначительные неточности, или ответ недостаточно полный. При этом студент владеет профессиональной терминологией, осознанно применяет теоретические знания для решения кейса.

3 - 4 балла и/или «удовлетворительно»: ставится студенту за не совсем правильный или не полный ответ на поставленные в задании вопросы. Студент излагает материал неполно, непоследовательно, допускает неточности в определении понятий, в применении знаний для решения кейса, не может аргументированно обосновать свои решения.

О баллов и/или «неудовлетворительно»: ставится студенту за отказ от выполнения заданий; при наличии грубых ошибок в решении поставленных задач, в случае отсутствие минимальных знаний по изучаемой проблемной ситуации или неспособности применить теоретические знания для решения кейса.

#### 4. Методические материалы, определяющие процедуры оценивания знаний, умений, навыков и (или) опыта деятельности, характеризующих этапы формирования компетенций

Процедура оценки знаний, умений и навыков и (или) опыта деятельности, характеризующих этапы формирования компетенций, производится преподавателем в форме текущего контроля и промежуточной аттестации.

Для повышения эффективности текущего контроля и последующей промежуточной аттестации обучающихся осуществляется структурирование дисциплины на модули. Каждый модуль учебной дисциплины включает в себя изучение законченного раздела, части дисциплины.

Основными видами текущего контроля знаний, умений и навыков в течение каждого модуля учебной дисциплины являются решение задач, тестовый контроль, рубежный контроль.

Обучающийся должен выполнить все контрольные мероприятия, предусмотренные в модуле учебной дисциплины к указанному сроку, после чего преподаватель проставляет балльные оценки, набранные обучающимся по результатам текущего контроля модуля учебной дисциплины.

Контрольное мероприятие считается выполненным, если за него обучающийся получил оценку в баллах, не ниже минимальной оценки, установленной программой дисциплины по данному мероприятию.

Промежуточная аттестация обучающихся проводится в форме зачета. Зачет проводится для оценки уровня усвоения обучающимся учебного материала лекционных курсов и практических занятий, а также самостоятельной работы. Оценка выставляется по результатам учебной работы обучающегося в течение семестра и итогового тестирования на последнем занятии. Для видов учебной работы обучающегося, по которым формой итогового отчета является зачет, определены оценки «зачтено» и «не зачтено».

Оценка «зачтено» ставится в том случае, если обучающийся:

владеет знаниями, выделенными в качестве требований к знаниям обучающихся в области изучаемой дисциплины;

демонстрирует глубину понимания учебного материала с логическим и аргументированным его изложением;

владеет основным понятийным аппаратом по дисциплине;

демонстрирует практические умения и навыки в области исследовательской деятельности.

Оценка «не зачтено» ставится в том случае, если обучающийся:

демонстрирует знания по изучаемой дисциплине, но отсутствует глубокое понимание сущности учебного материала;

допускает ошибки в изложении фактических данных по существу материала, представляется неполный их объем;

демонстрирует недостаточную системность знаний;

проявляет слабое знание понятийного аппарата по дисциплине;

проявляет непрочность практических умений и навыков в области исследовательской деятельности.

В этом случае обучающийся сдаёт зачёт в форме устных и письменных ответов на любые вопросы в пределах освоенной дисциплине.

Основными видами поэтапного контроля результатов обучения обучающихся являются: рубежный рейтинг, творческий рейтинг, рейтинг личностных качеств, рейтинг сформированности прикладных практических требований, промежуточная аттестация.

![](_page_47_Picture_192.jpeg)

Уровень развития компетенций оценивается с помощью рейтинговых баллов.

![](_page_48_Picture_161.jpeg)

Общий рейтинг по дисциплине складывается из рубежного, творческого, рейтинга личностных качеств, рейтинга сформированности прикладных практических требований, промежуточной аттестации (экзамена или зачета).

Рубежный рейтинг – результат текущего контроля по каждому модулю дисциплины, проводимого с целью оценки уровня знаний, умений и навыков студента по результатам изучения модуля. Оптимальные формы и методы рубежного контроля: устные собеседования, письменные контрольные опросы, в т.ч. с использованием ПЭВМ и ТСО, результаты выполнения лабораторных и практических заданий. В качестве практических заданий могут выступать крупные части (этапы) курсовой работы или проекта, расчетнографические задания, микропроекты и т.п.

Промежуточная аттестация *–* результат аттестации на окончательном этапе изучения дисциплины по итогам сдачи *зачета/ экзамена*, проводимого с целью проверки освоения информационно-теоретического компонента в целом и основ практической деятельности в частности. Оптимальные формы и методы выходного контроля: письменные экзаменационные или контрольные работы, индивидуальные собеседования.

Творческий рейтинг *–* составная часть общего рейтинга дисциплины, представляет собой результат выполнения студентом индивидуального творческого задания различных уровней сложности.

Рейтинг личностных качеств - оценка личностных качеств обучающихся, проявленных ими в процессе реализации дисциплины (модуля) (дисциплинированность, посещаемость учебных занятий, сдача вовремя контрольных мероприятий, ответственность, инициатива и др.

Рейтинг сформированности прикладных практических требований оценка результата сформированности практических навыков по дисциплине (модулю), определяемый преподавателем перед началом проведения промежуточной аттестации и оценивается как «зачтено» или «не зачтено».

В рамках балльно-рейтинговой системы контроля успеваемости студентов, семестровая составляющая балльной оценки по дисциплине формируется при наборе заданной в программе дисциплины суммы баллов, получаемых студентом при текущем контроле в процессе освоения модулей учебной дисциплины в течение семестра.

Итоговая оценка /зачёта/ компетенций студента осуществляется путём автоматического перевода баллов общего рейтинга в стандартные оценки.

Максимальная сумма рейтинговых баллов по учебной дисциплине составляет 100 баллов.

Оценка «зачтено» ставится в том случае, если итоговый рейтинг студента составил 51 балл и более.

Оценка «не зачтено» ставится в том случае, если итоговый рейтинг студента составил менее 51 балла.